#### INSTRUCTION ADVANCED

**Creative Course Delivery Toolkit Training #3** 

## Welcome to Instruction Advanced!

#### Remote Participants:

- Please mute your audio
- You may keep your video on or turn it off – your choice!
- A moderator will be monitoring the chat for questions

#### In Person Participants:

- Wear a mask!
- Remain socially distanced (6 ft) from others in the room
- Raise your hand if you have a question

#### INSTRUCTION ADVANCED

**Creative Course Delivery Toolkit Training #3** 

#### This workshop:

- is an overview of resources & best practices
- filled with ideas you can use in your courses
- includes technology demonstrations

#### This workshop is not:

- hands-on
- a comprehensive course redesign
- prescriptive (use what makes sense & discard the rest!)

#### INSTRUCTION ADVANCED Creative Course Delivery

Toolkit Training #3

#### Academic Continuity Team (ACT)

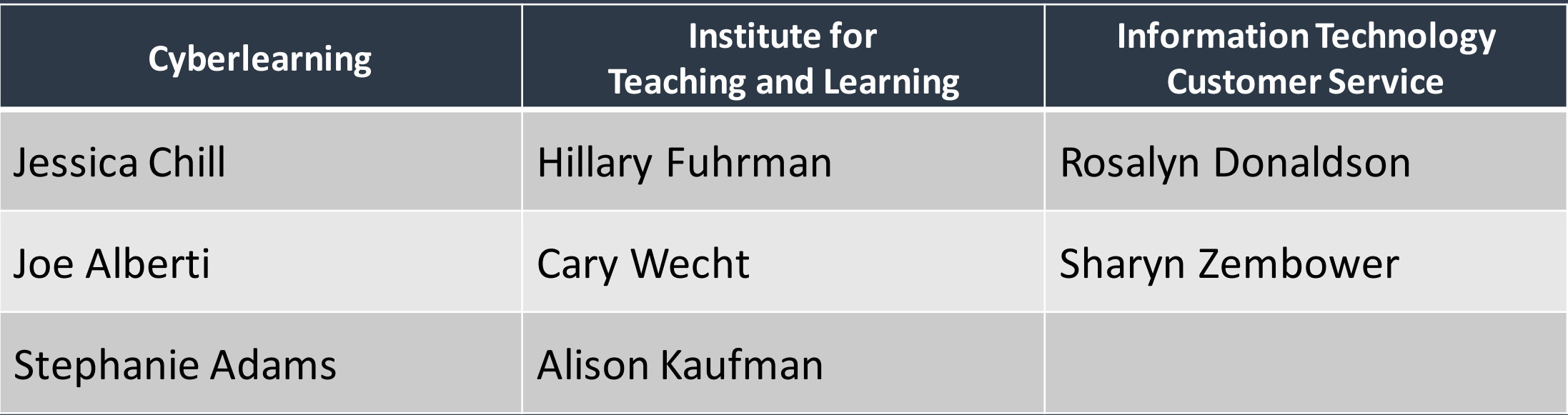

#### INSTRUCTION ADVANCED

**Creative Course Delivery Toolkit Training #3** 

#### Academic Continuity Team (ACT)

- Resource Toolkit
- Trainings & Webinar Recordings
- One-on-One ACT Consultations
- Technology Guides

#### INSTRUCTION ADVANCED

**Creative Course Delivery Toolkit Training #3** 

#### Outcomes:

I want my course to ENCOURAGE LEARNING. I want to OBSERVE STUDENTS DEMONSTRATING SKILLS. I want my students to GIVE AN ONLINE PRESENTATION. I want to FACILITATE A LAB REMOTELY.

**Creative Course Delivery Toolkit Training #3** 

## I WANT MY COURSE TO ENCOURAGE LEARNING.

**Creative Course Delivery Toolkit Training #3** 

In a Spring 2020 survey of YSU students (n=1,268),

**50%** of students said the amount of time they spent preparing for their courses increased… while only **27.2%** of students said they learned what they expected to from their courses.

**Creative Course Delivery Toolkit Training #3** 

#### BACKWARD DESIGN MODEL

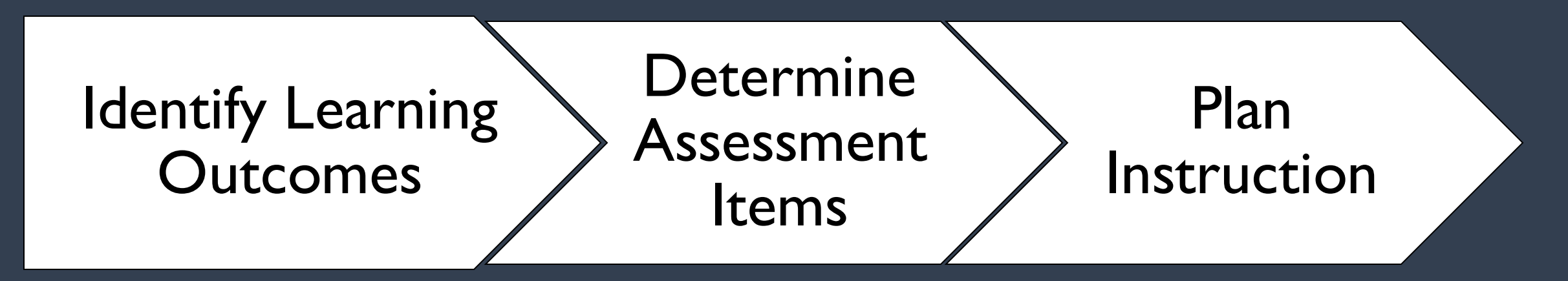

Resource: [Free Design Template](https://cft.vanderbilt.edu/wp-content/uploads/sites/59/Backward-Design-Template-with-Descriptions.docx) *Vanderbilt Center for Teaching*

#### BACKWARD DESIGN MODEL

- "Learner" focused rather than "teacher" focused
- Lends itself to transparent & integrated instruction – combats "busywork" mindset
	- *Every activity has a purpose!*
- Ensures students have knowledge to build on

**Creative Course Delivery Toolkit Training #3** 

### 1. IDENTIFY LEARNING OUTCOMES

- Develop course-learning objectives
- List objectives in syllabus
- Post objectives in course introduction in Blackboard

#### **Creative Course Delivery Toolkit Training #3**

#### **Course Learning Objectives**

At the end of this course students will be able to:

Knowledge:

#### The student will be able to:

- 1. Describe the benefits of incorporating gamification in a classroom setting (ISTE-T 1.c, 2.b, 3.a)
- 2. Identify the differences and similarities between a variety of different types of video games and electronic forms of entertainment (ISTE-T 1.c, 2.b, 3.a)
- 3. Identify game-related skills that can be translated into gamification scenarios (ISTE-T 1.a, 2.a, 2.b, 2.c, 3.d, 5.a, 5.b, 5.c, 5.d).

#### Skills:

#### The student will be able to:

- 1. Develop skills of building and navigating interfaces for designing interactive experiences using extant commercial video games (ISTE-T 2.a, 2.b, 2.c, 2.d, 3.a, 3.d, 5.c)
- 2. Evaluate educational games for pedagogical value (ISTE-T 2.a, 2.b, 2.c, 3.d)
- 3. Evaluate video game-related skills, techniques and knowledge for lateral application in pedagogical settings (ISTE-T 1.a, 1.c, 2.a, 2.b, 2.c, 2.d, 3.a, 3.d, 5.c)
- 4. Build a gamification experience (ISTE-T 2.a, 2.b, 2.c, 3.d, 5.a, 5.b).
- 5. Peer-evaluate a Minecraft learning experience (ISTE-T 2.a, 2.b, 2.c, 3.d, 5.a, 5.b).

#### Posted in Blackboard

**Creative Course Delivery Toolkit Training #3** 

Effective LEARNING OUTCOMES are expressed as knowledge, skills, or abilities that students will possess upon successful completion of a course.

EXAMPLES

EXAMPLES

**Creative Course Delivery Toolkit Training #3** 

#### Students will be able to (VERB)

Students will be able to COMPARE African and South American art during the 1900's.

Students will be able to BUILD a model of an electrical circuit.

#### **Creative Course Delivery Toolkit Training #3**

Learning outcomes are frequently organized around Bloom's Taxonomy

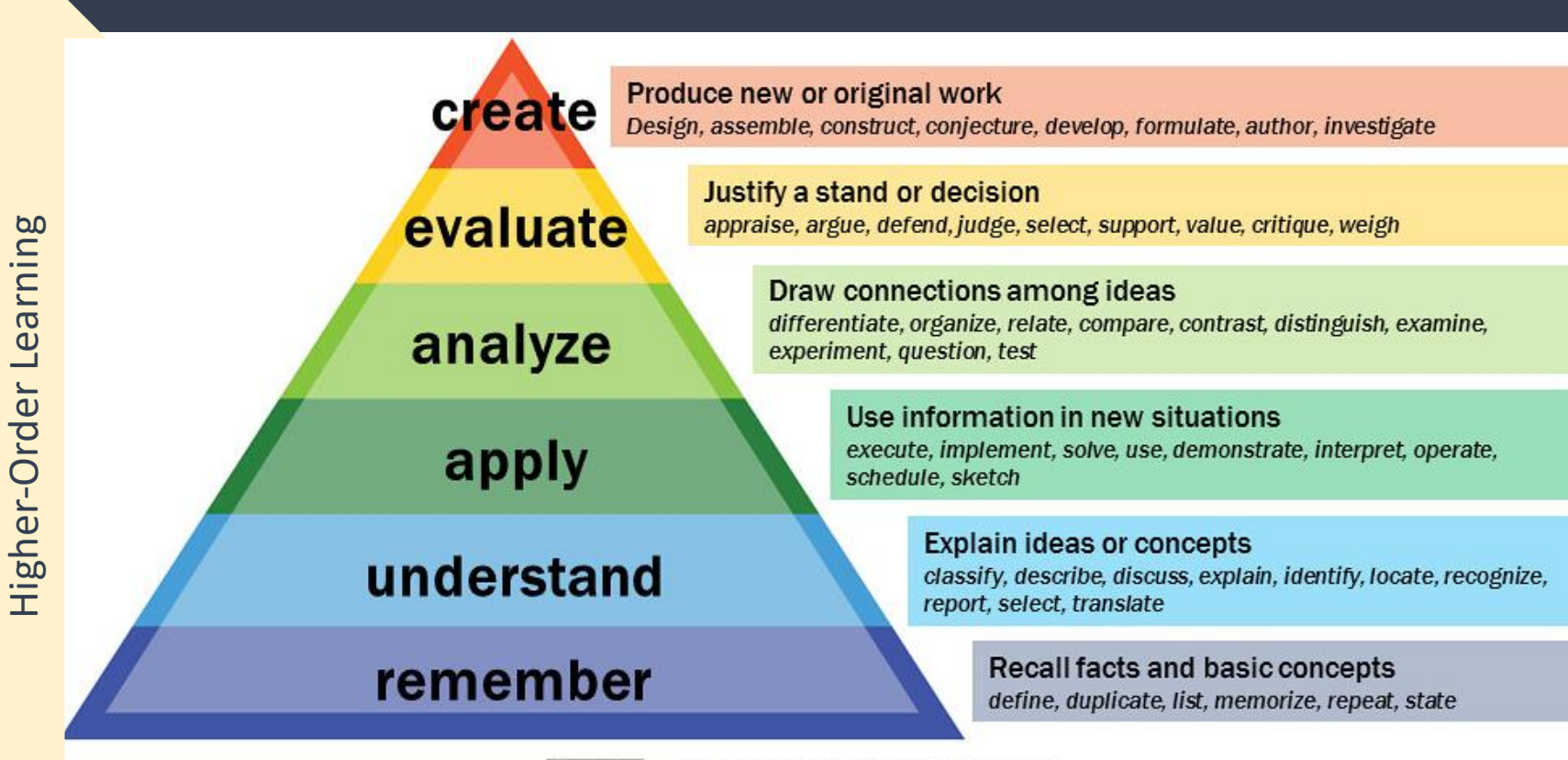

**Creative Course Delivery Toolkit Training #3** 

## Write a sample course learning outcome - "Students will be able to…"

Submit in the Webex chat.

**Creative Course Delivery Toolkit Training #3** 

#### 2. DETERMINE ASSESSMENT ITEMS

- What are the criteria that students will be evaluated on?
- What authentic tasks are students going to complete as evidence?

#### **Creative Course Delivery** Toolkit Training #3

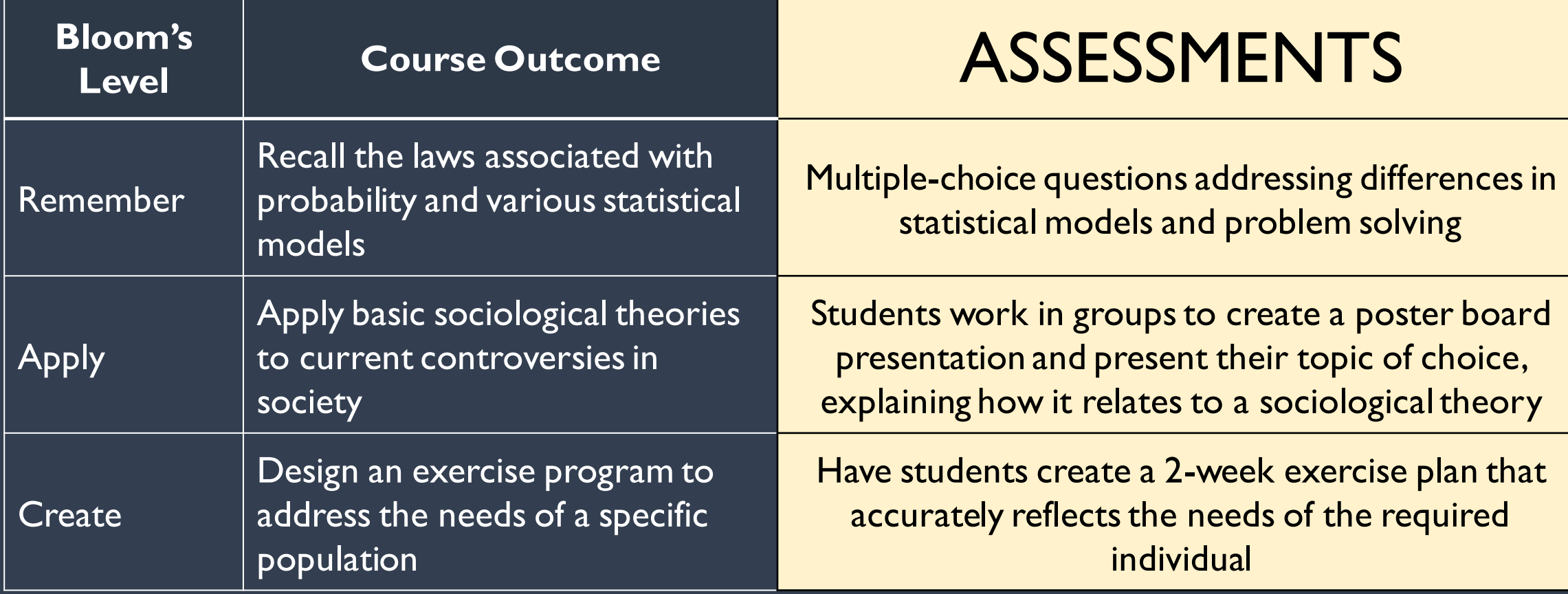

**Creative Course Delivery Toolkit Training #3** 

#### *Rubrics are a great way to clarify expectations for students*!

Rubrics contain descriptions of levels of performance for each component/criterion. They can also focus on the quality of the entire document/performance/project.

#### **Creative Course Delivery Toolkit Training #3**

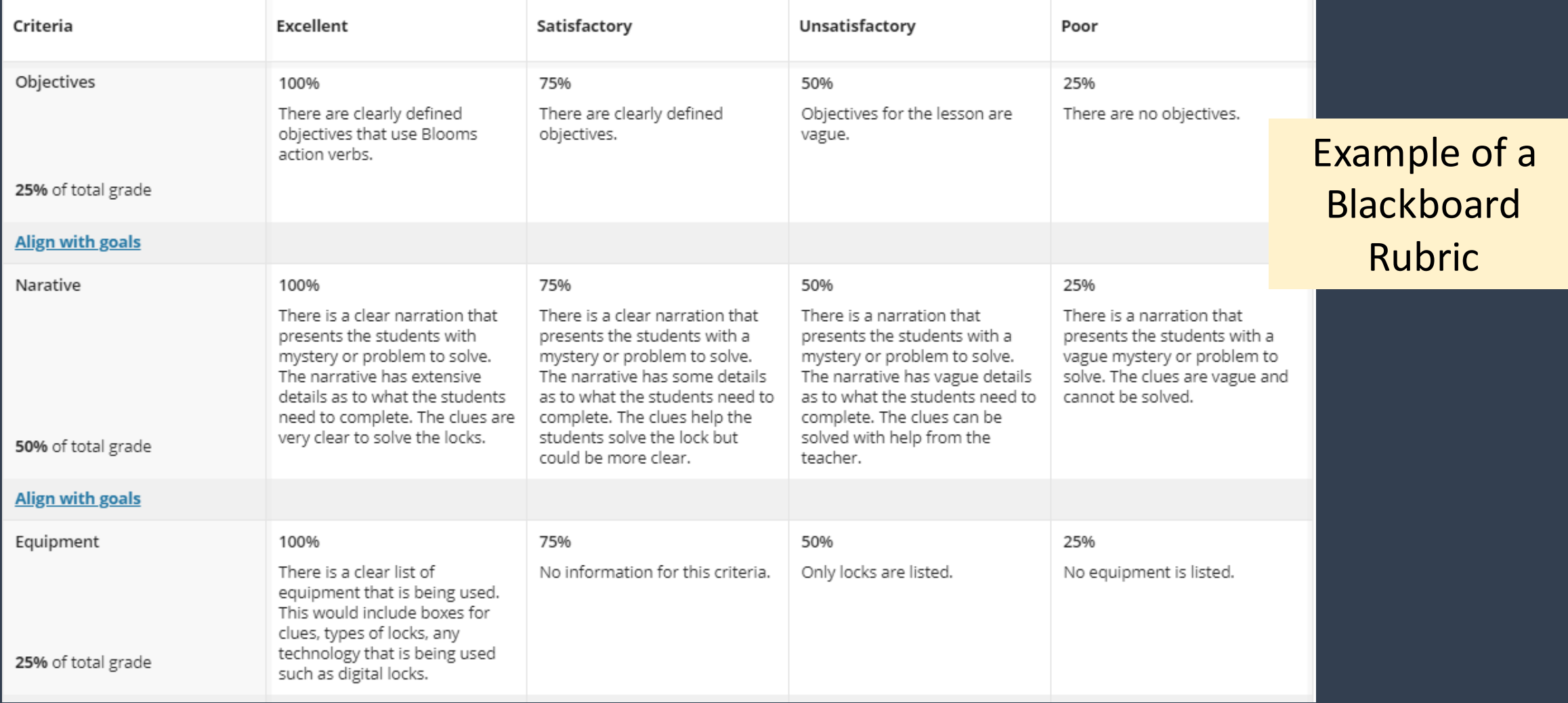

**Creative Course Delivery Toolkit Training #3** 

### 3. PLAN INSTRUCTION

- Sequencing Learning
	- Should build on previous content
	- Progress in logical sequence
	- Be aligned with learning outcomes!

**Creative Course Delivery Toolkit Training #3** 

### 3. PLAN INSTRUCTION

- Organizing Learning
	- Distribute content into modules (folders) by topic/outcome or week
	- Use an intuitive heading structure

#### **Creative Course Delivery Toolkit Training #3**

#### ORGANIZED INTO A MODULE

#### Module 1 - The Essentials of Communication

Availability: Item is hidden from students.

**Enabled: Statistics Tracking** 

Communication is a core competency of great leaders, yet poor grammar and jargon-riddled writing run rampant in business.

Good business communication is not a luxury - it is a skill you must cultivate to be successful.

Good business communication is not just about your ability to remember high school English.

Good business communication is a tool that enables you to express your ideas clearly and persuasively to clients, colleagues, stakeholders, and partners, so they will get behind them.

You might think you are good already, and maybe you are, but you are probably not as strong in the essentials as you think, and we can all be better.

While the aim for this course is to be great, you need to make sure you are good first.

SEQUENCED

The focus of this module is to provide you the tools to ensure you have a good foundation in the essentials of business communication, so you can work to be great!

#### CONNECTED TO COURSE GOAL

#### **Creative Course Delivery Toolkit Training #3**

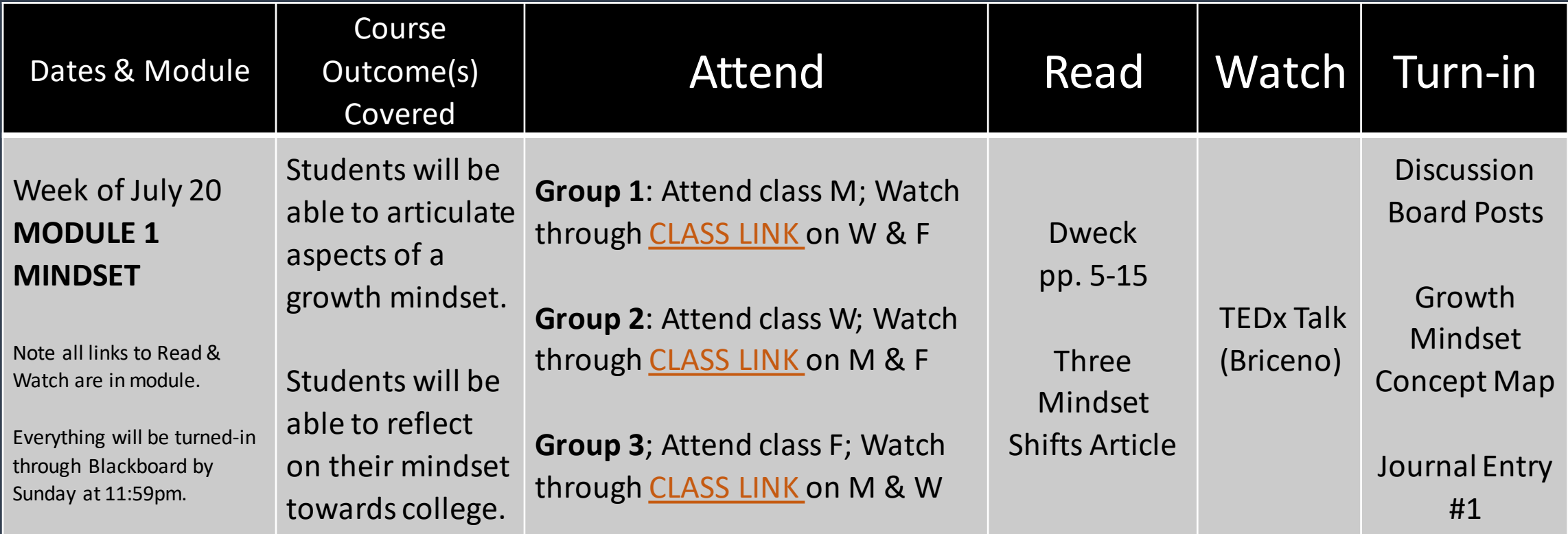

# TWO MINUTE BREAK

**Creative Course Delivery Toolkit Training #3** 

## I WANT TO OBSERVE STUDENTS DEMONSTRATING SKILLS.

**Creative Course Delivery Toolkit Training #3** 

### Technology allows you to observe students:

• In real-time using video-conferencing tools (Webex, MS Teams, Collaborate) • Through students recording themselves

**Creative Course Delivery Toolkit Training #3** 

RECOMMENDATION: Survey your students to ensure they have the proper technology and equipment for this type of activity. If gaps exist, encourage students to request technology from ITS or provide flexibility in assignment requirements.

**Creative Course Delivery Toolkit Training #3** 

#### REAL TIME OBSERVATION

• Schedule one-on-one evaluations with students using Webex, Collaborate, or MS Teams • Utilize Blackboard Collaborate breakout groups to observe group work

- Every faculty, staff, and student have access to use Webex for classes, clubs, or group meetings
- To access students must navigate to ysu.webex.com and sign in using their YSU username and password

**Creative Course Delivery Toolkit Training #3** 

## [WATCH: How to Schedule a](https://web.microsoftstream.com/video/a11b1eaf-310a-43b5-85cd-710391f3ea7f)  Webex [Meeting](https://web.microsoftstream.com/video/a11b1eaf-310a-43b5-85cd-710391f3ea7f)

**Creative Course Delivery Toolkit Training #3** 

#### STUDENT RECORDED

- Have students record themselves using Webex or just their camera on their phones
- Create a Blackboard assignment for students to upload their submission
	- Rather than uploading a file, have students use a link from Webex, MS Stream, or YouTube

**Creative Course Delivery Toolkit Training #3** 

#### BENEFITS OF RECORDED SUBMISSION

- Students can:
	- See mistakes during playback
	- Correct their mistakes with multiple takes
	- Increase confidence through self-reflection

**Creative Course Delivery Toolkit Training #3** 

#### OPPORTUNITY FOR PEER FEEDBACK

• Consider an additional component, where you have students send recordings to a classmate. Have students not only DEMONSTRATE their skill, but also CRITIQUE skill proficiency.

**Creative Course Delivery Toolkit Training #3** 

#### OBSERVE USING A RUBRIC

- Students should be aware what you are looking for – be sure it Is clear
- Rubric can be built in Blackboard to make the grading simple and efficient

**Creative Course Delivery Toolkit Training #3** 

#### CONSIDER YOUR OPTIONS

- Real-time observation:
	- More time-consuming, especially in large classes
	- Promotes formative feedback & minor adjustments
	- Opportunity for connection
- Recorded observation:
	- Allows you to provide feedback on your own time
	- Promotes self-directed learning
	- Opportunity for peer feedback

# TWO MINUTE BREAK

**Creative Course Delivery Toolkit Training #3** 

## I WANT MY STUDENTS TO GIVE AN ONLINE PRESENTATION.

**Creative Course Delivery Toolkit Training #3** 

## Quality online presentations are possible with the right preparation:

- 1. Develop your rubric and communicate it to students
- 2. Require students to turn in a speech outline in advance
- 3. Be very specific about instructions for recording
- 4. Consider implementing peer feedback

**Creative Course Delivery Toolkit Training #3** 

#### 1. Develop a rubric

- Students should be aware what you are looking for be sure it Is clear!
	- Consider recording a video discussing pieces of the rubric
	- Give students a link to an example of a good speech

#### **Creative Course Delivery Toolkit Training #3**

#### EXAMPLE RUBRIC CRITERION

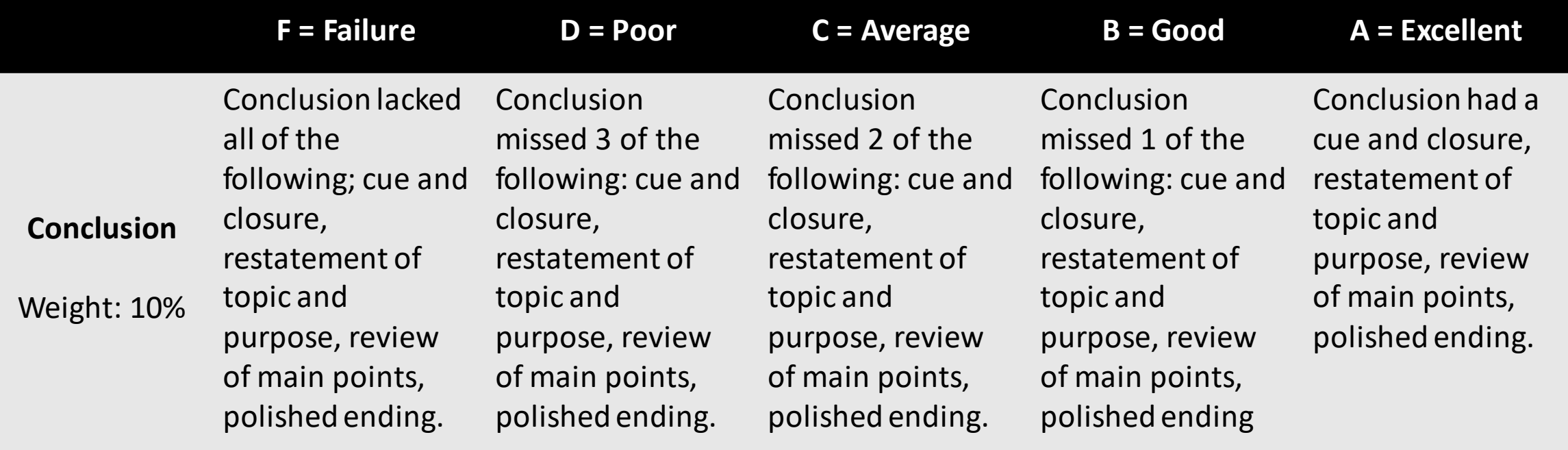

**Creative Course Delivery Toolkit Training #3** 

#### 2. Require a speech outline

- Share a presentation [outline template w](https://docs.google.com/document/d/1LlNN7TxG9rNxwVmg7X55qlwVi3sITbpO2fFWd6Ydx4Q/edit?usp=sharing%0a)ith students
- Have them turn in the outline and give formative feedback
- This will help ensure quality, and give students confidence!

#### 3. Be clear about recording instructions!

- Set Expectations for Students:
	- Find a quiet place with a neutral background
	- Wear something appropriate for a class presentation
	- Place your camera at face height
	- Be sure you have no interruptions
	- Do a practice run!

### 3. Be clear about recording instructions!

- Set guidelines for where students should upload their recording and how they should share that.
- If students record on their phone, have them upload to:
	- Microsoft Stream, Webex, Youtube
	- And share link in Blackboard

**Creative Course Delivery Toolkit Training #3** 

## WATCH: Recording & [Uploading a Video to](https://web.microsoftstream.com/video/6c8b791b-d939-4284-931c-c1d286df2766)  Microsoft Stream

**Creative Course Delivery Toolkit Training #3** 

### 4. Consider implementing peer feedback

- Peer feedback :
	- Encourages students to do their best
	- Adds a layer of learning/critical thinking for the student providing feedback

**Creative Course Delivery Toolkit Training #3** 

### 4. Consider implementing peer feedback

- Utilize a Blackboard discussion board
- Have students post their video link
- Assign students to provide critique
	- Require students to refer to rubric criteria
	- Require students to respond to critique as a way to increase interaction

# TWO MINUTE BREAK

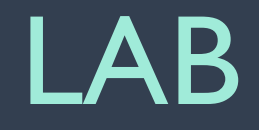

**Creative Course Delivery Toolkit Training #3** 

## I WANT TO FACILITATE A LAB REMOTELY.

**Creative Course Delivery Toolkit Training #3** 

## Based on the article: I Suddenly Have to Move my Lab [Courses Online! What Should I Do?](https://www.physport.org/recommendations/Entry.cfm?ID=119927)

## Linda Strubbe & Sam McKagan

## Labs consist of a variety of components. Some can be moved online easily:

- Completing pre-lab and/or post-lab assignment
- Creating of questions to investigate
- Interpreting data/creating models/reflecting on results
- Writing a lab report
- Giving a presentation of results
- Giving feedback on results

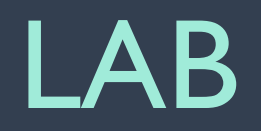

#### **Creative Course Delivery** Toolkit Training #3

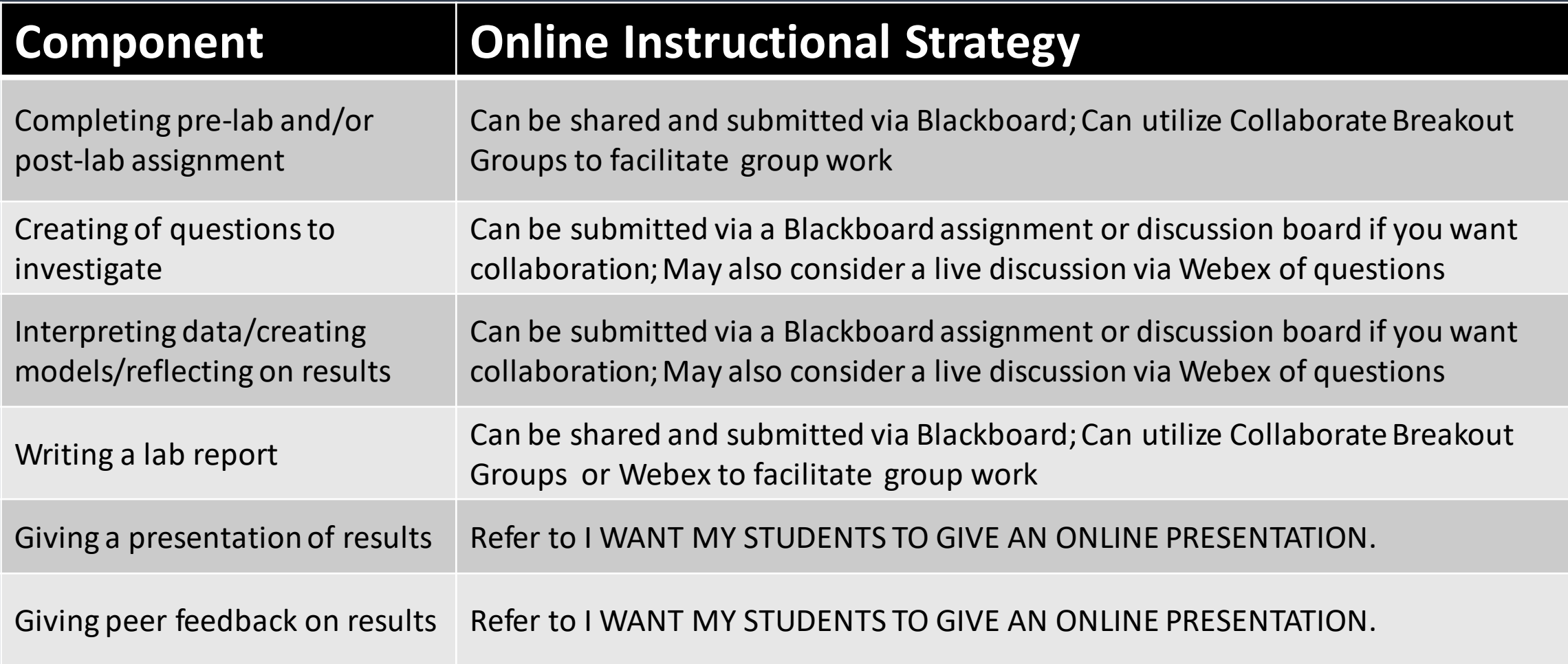

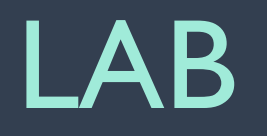

#### Others are more difficult:

- Observing a phenomenon
- Collecting data/Making measurements
- Designing an experiment
- Analyzing and visualizing data
- Developing technical and practical laboratory skills

#### LAB

#### OBSERVING A PHENOMENON/COLLECTING DATA

- Observe in daily lives (i.e. location of sunset)
- Simple "at-home" experiment [Examples](https://www.physport.org/recommendations/Entry.cfm?ID=119927)
	- Authentic connections to real-life
	- Consider the materials/measuring tools they have
	- In hybrid settings: Consider putting together an at home experiment box for students to take home!

#### OBSERVING A PHENOMENON/COLLECTING DATA

- Students can watch a video of an experiment you conduct
	- Students can make a measurement from an image you share
	- Students can analyze the video to collect data
- Give students a dataset to analyze
- Use online simulations

#### LAB

**Creative Course Delivery Toolkit Training #3** 

#### Other content sources

- [MERLOT Simulation Collection:](http://www.merlot.org/merlot/materials.htm?keywords=&anyKeyWords=false&title=&url=&description=&community=3017&category=&language=&materialType=Simulation&technicalFormat=&audience=&lmsType=&_cost=&_copyright=&_compliant=&_codeAvailable=&contributorName=&) Use the left side toolbar Audience filters to select college-level materials.
- [University of Indiana Virtual Microscopy Website](https://vmicro.iusm.iu.edu/)
- [MIT Video](https://www.youtube.com/mit/)
- MIT [OpenCourseWare](https://ocw.mit.edu/index.htm)

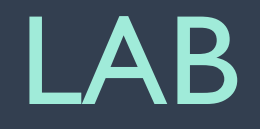

## DESIGNING AN EXPERIMENT & DEVELOPING PRACTICAL LAB SKILLS

- Students can write a proposal for an experiment
- Students can read or watch a video of an experiment and critique the design

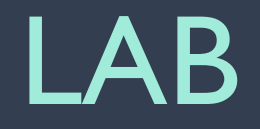

## DESIGNING AN EXPERIMENT & DEVELOPING PRACTICAL LAB SKILLS

• Students can read about or watch a video of part of an experiment and write about what they would do next and why

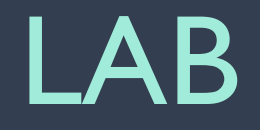

## DESIGNING AN EXPERIMENT & DEVELOPING PRACTICAL LAB SKILLS

• Students can discuss via Blackboard Collaborate Breakout Groups what they think could potentially go wrong in an experiment and how they would fix potential problems

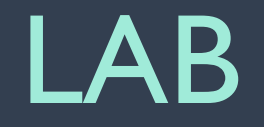

**Creative Course Delivery Toolkit Training #3** 

#### ANALYZING & VISUALIZING DATA

• Use YSU remote desktop to allow students to access specialized software for analyzing & visualizing data

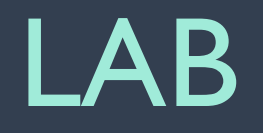

ITS has developed App Cloud online resource which contain the more widely used software found in campus labs for general use and engineering:

#### [Guide: How](https://ysu.teamdynamix.com/TDClient/2000/Portal/KB/ArticleDet?ID=102432&SIDs=6729) [to Access the YSU App Cloud](https://ysu.teamdynamix.com/TDClient/2000/Portal/KB/ArticleDet?ID=102432&SIDs=6729)

#### LAB

Remote desktop enables a connection to your office desktop computer using the TS Tag number and a secure VPN connection.

- Remote desktop must be enabled by IT.
- Desktop computer must remain in a powered-on state to connect.

#### [Guide: How to Remotely Access Your PC from Off Campus](https://ysu.teamdynamix.com/TDClient/2000/Portal/KB/ArticleDet?ID=101511)

#### INSTRUCTION ADVANCED

**Creative Course Delivery Toolkit Training #3**